## $2009$

https://www.100test.com/kao\_ti2020/543/2021\_2022\_\_E6\_B2\_B3\_ E5\_8D\_972009\_c67\_543272.htm

 $\mathbf 1$ 

## 128 SSL 加密验证的,SSL加密合格网站的数字证书是由世界第一 VeriSign

 $2<sub>z</sub>$ 

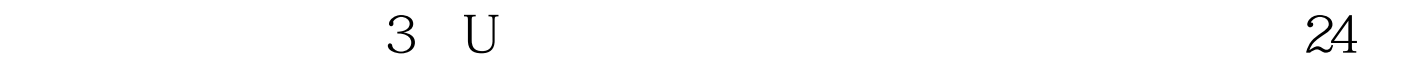

 $1$ 

 $\sim$ 

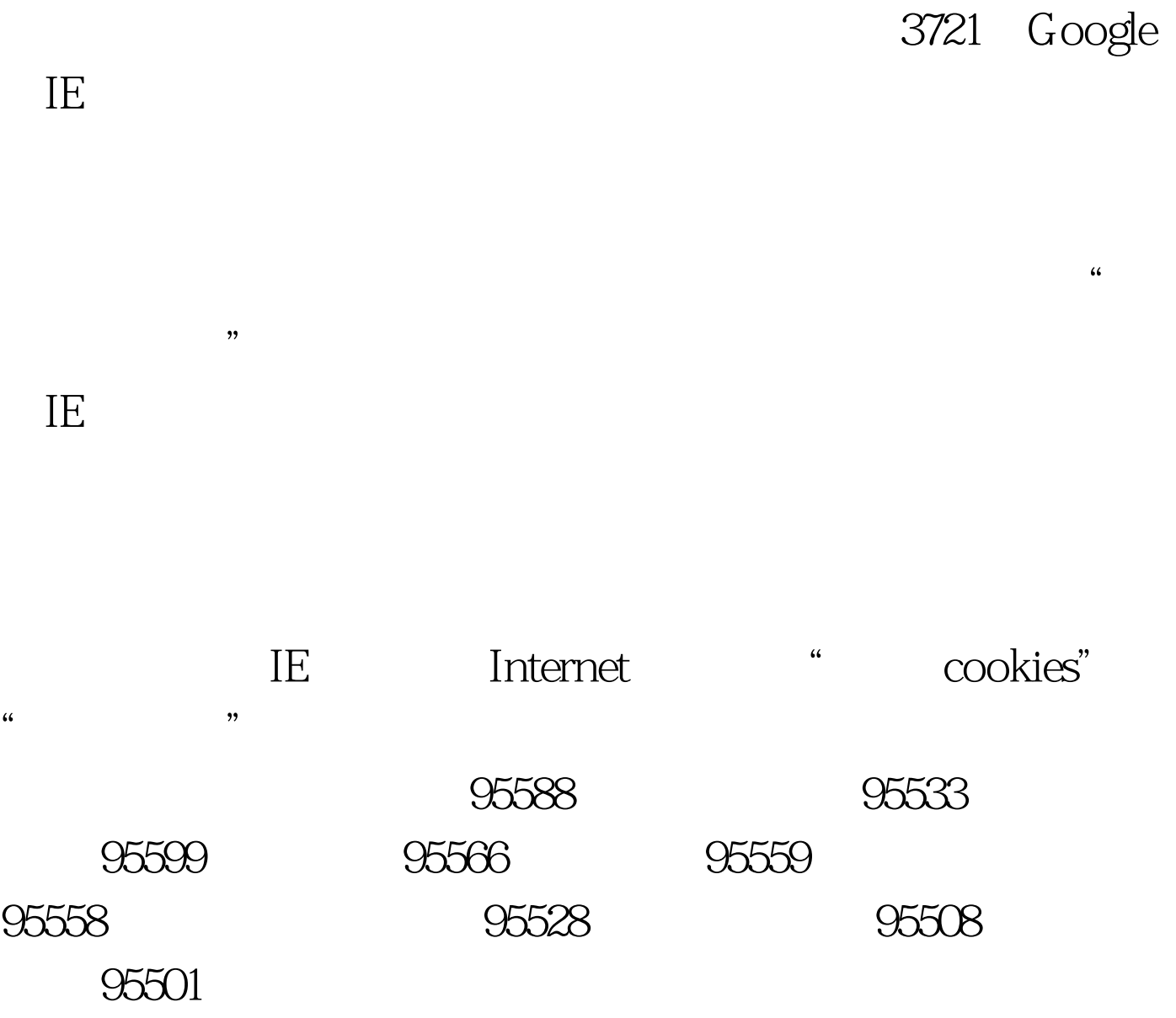

 $100\mathrm{Test}$ www.100test.com

 $\,3\,$ 

以验证真伪。百考试题收集整理 更多信息请访问:百考试题自